## Stat 401. HW Spring 2007

## Minitab Assignment

Testing the Confidence Interval Formulas for  $\mu$ 

Print out your answers and hand it in on Tuesday, April 10. This will be worth 10 homework points. The idea is to generate 20 samples of size 100 from  $N(0,1)$ , find the resulting 20 90% confidence intervals and see how many actually contain 0.

Go to the OWL Lab in 0203 in the math building.

Log on.

Then (at the bottom of the screen), Start  $\rightarrow$  Programs  $\rightarrow$  Minitab You will see

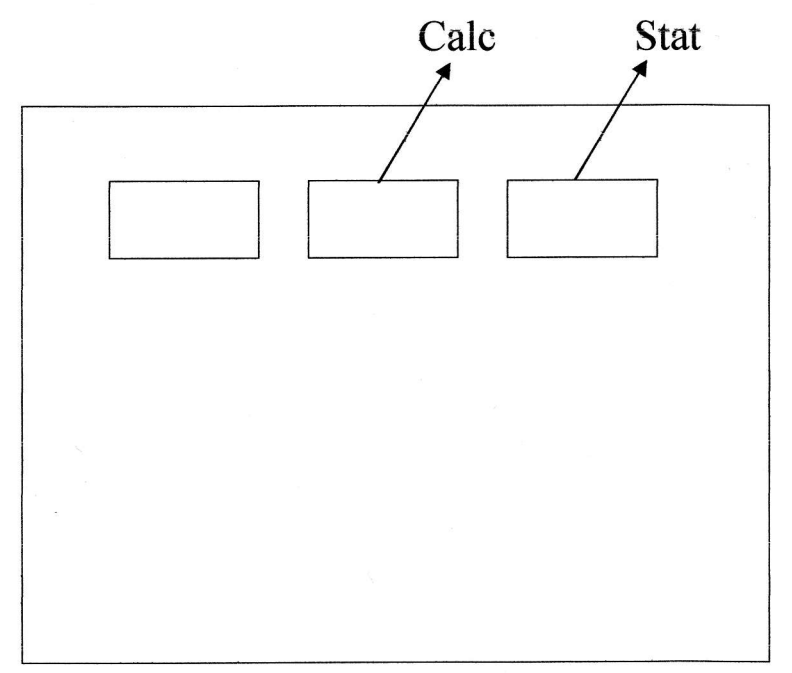

Go up to the top and click on:  $Calc \rightarrow Random Data \rightarrow Normal$ Now you will sec

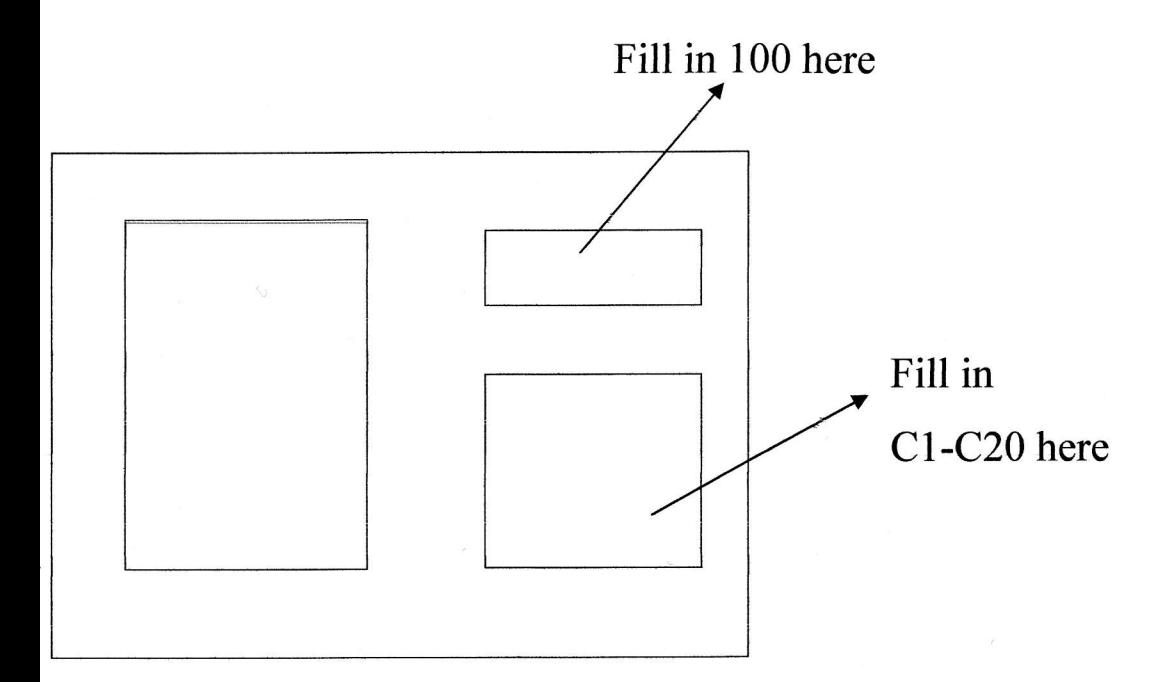

This will generate 20 columns of samples of length 100 from N(0,1)

Now we generate 20 90% confidence intervals for  $\mu$ .

Go back up to the top and click on

Stat  $\rightarrow$  Basic Statistics  $\rightarrow$  1 Sample Z

Click on l-Sample Z to get:

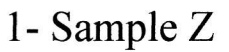

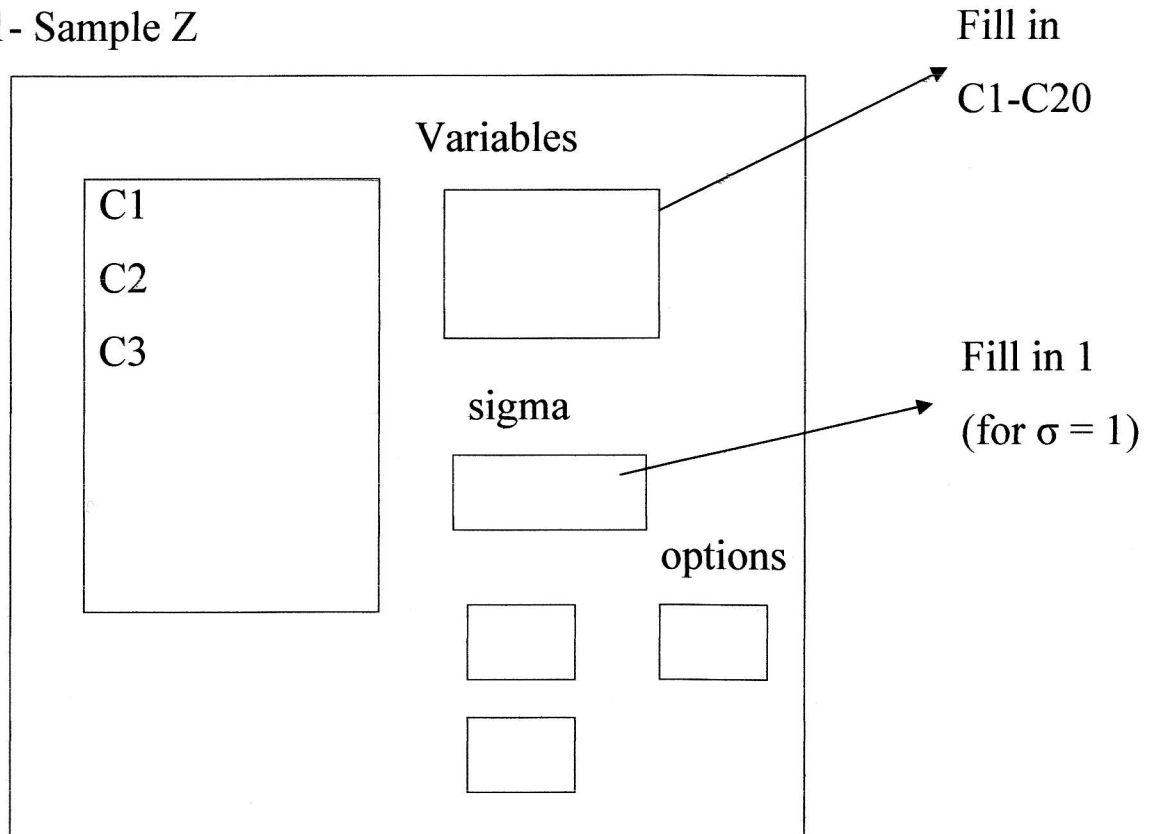

# Click on options to get

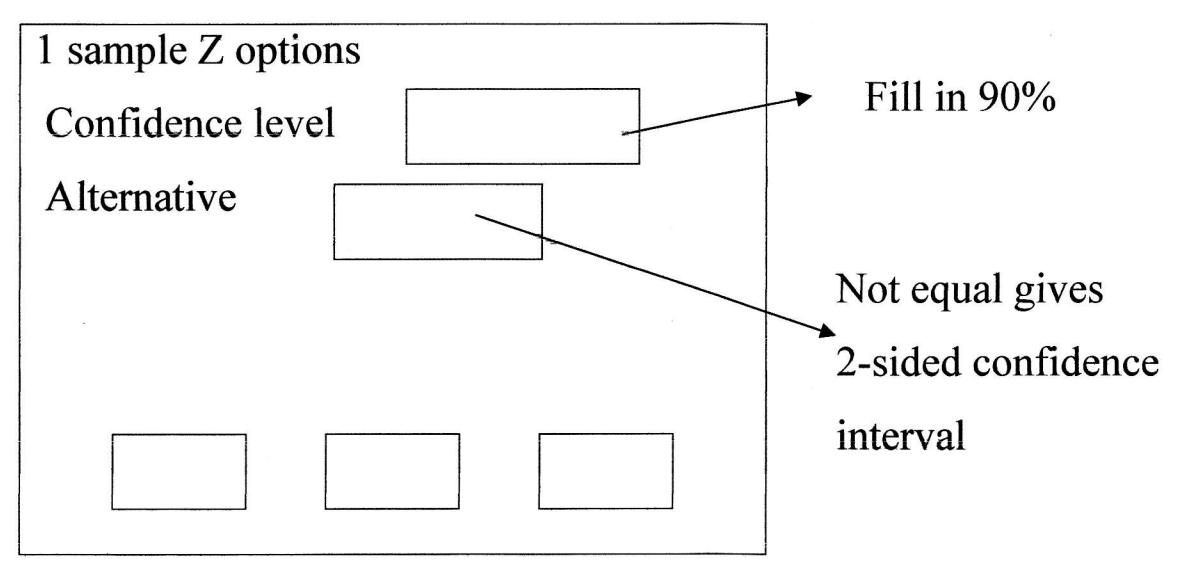

### Problems

1(a) How many of your confidence intervals actually contain  $\mu=0$ ?

(b) Does the confidence interval formula work?

2. Repeat  $1(a)$  and (b) with 80% and 50% confidence intervals.

3. Repeat 1(a) and (b) and 2 for the t-intervals.

4. Is the average width of the t-intervals with confidence level 90% greater than the width of the z-intewals with confidence level 90% (the z-intervals all have the same width).

#### How to do 4

First, the z-intervals for a given confidence level all have the same width,  $2(Z_{\alpha/2} \frac{\sigma}{\sqrt{n}})$  so you have only to compute the width of one of  $\sqrt{r}$ 

them in each case.

To compute the average width of the 90% t-intervals use your calculator. Enter the 20 right-hand end points in L1 and the 20 lefthand end points in L2. Now put the cursor on L3 (at the very top) and enter L3=L1-L2. This will store the 20 widths in L3.

 $STAT \rightarrow CALC \rightarrow 1$ -Var Stats  $\rightarrow L3$ 

Now you can read off the average of the numbers you have entered in L3 (so the average width of the t-intervals).